S'exercer au prototypage électronique (10 projets créatifs à réaliser soi-même)

#### Introduction

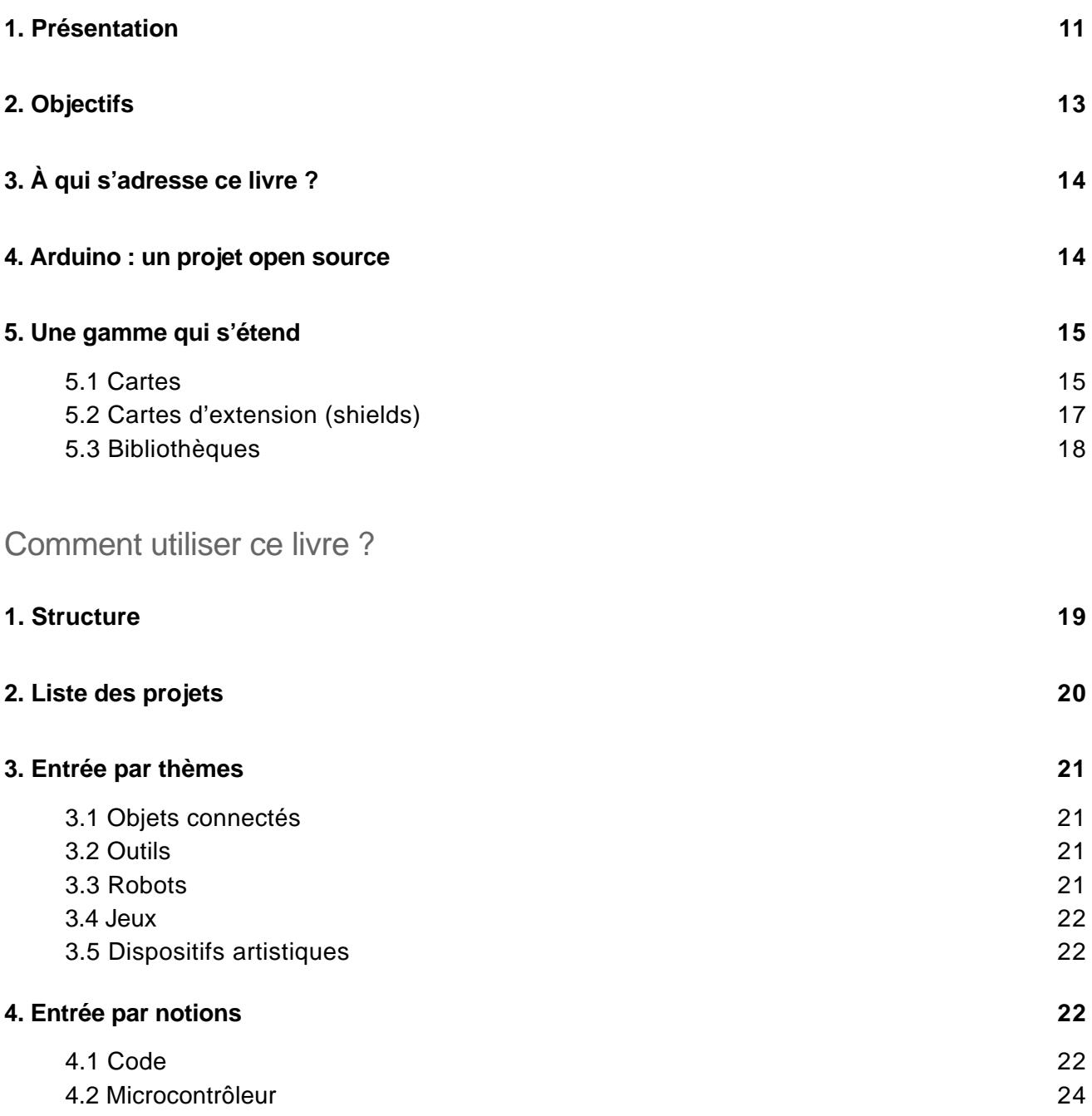

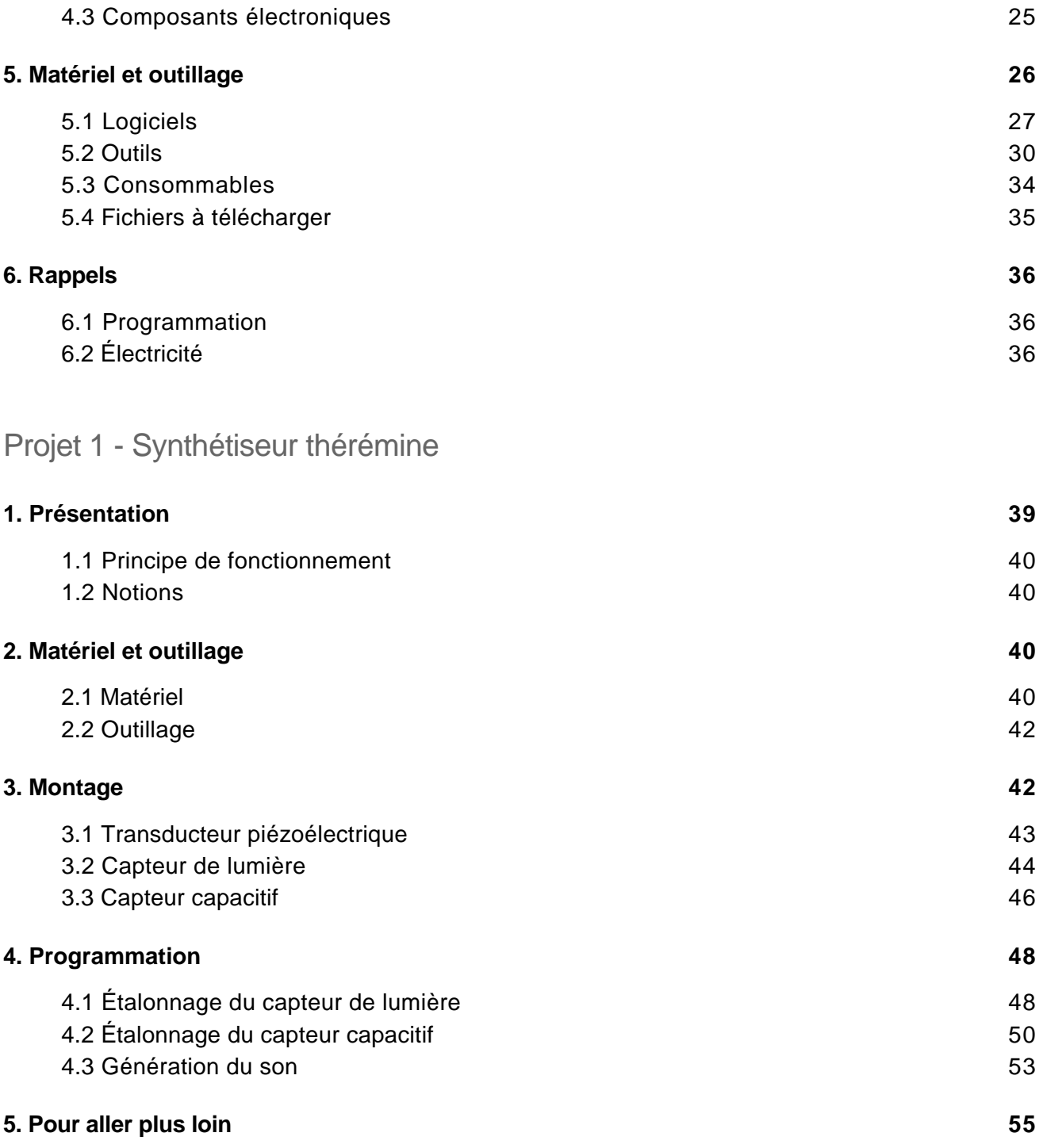

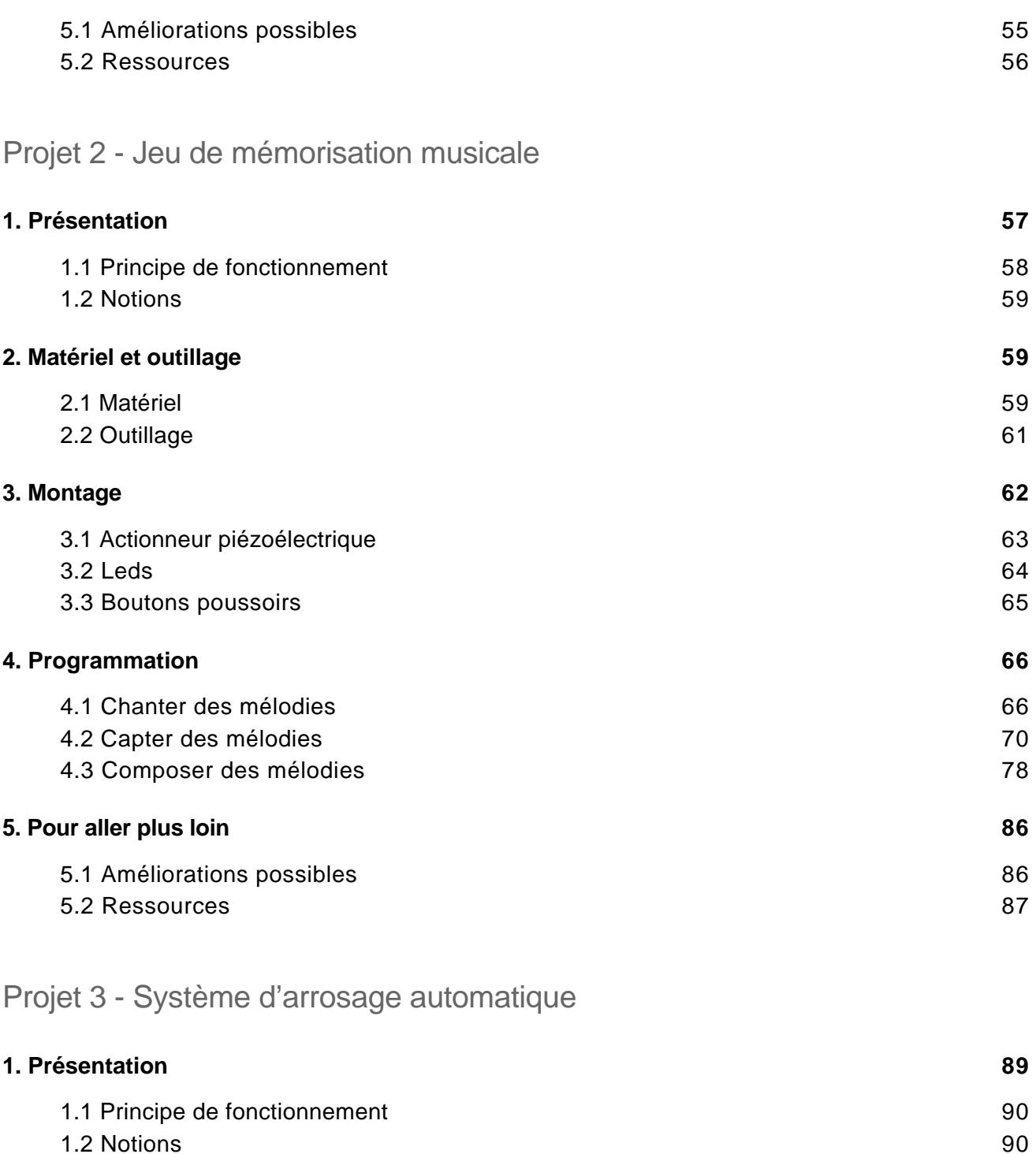

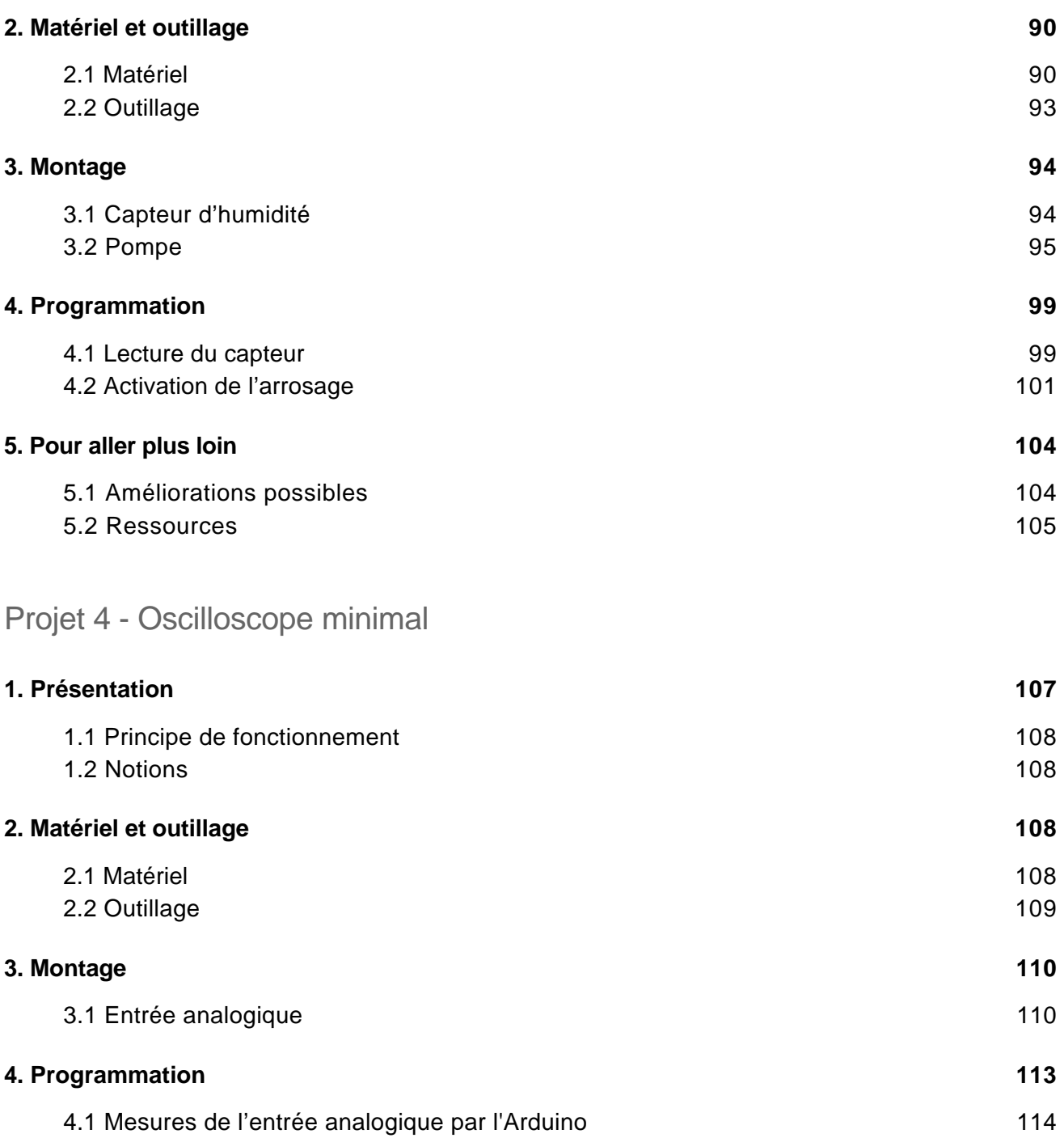

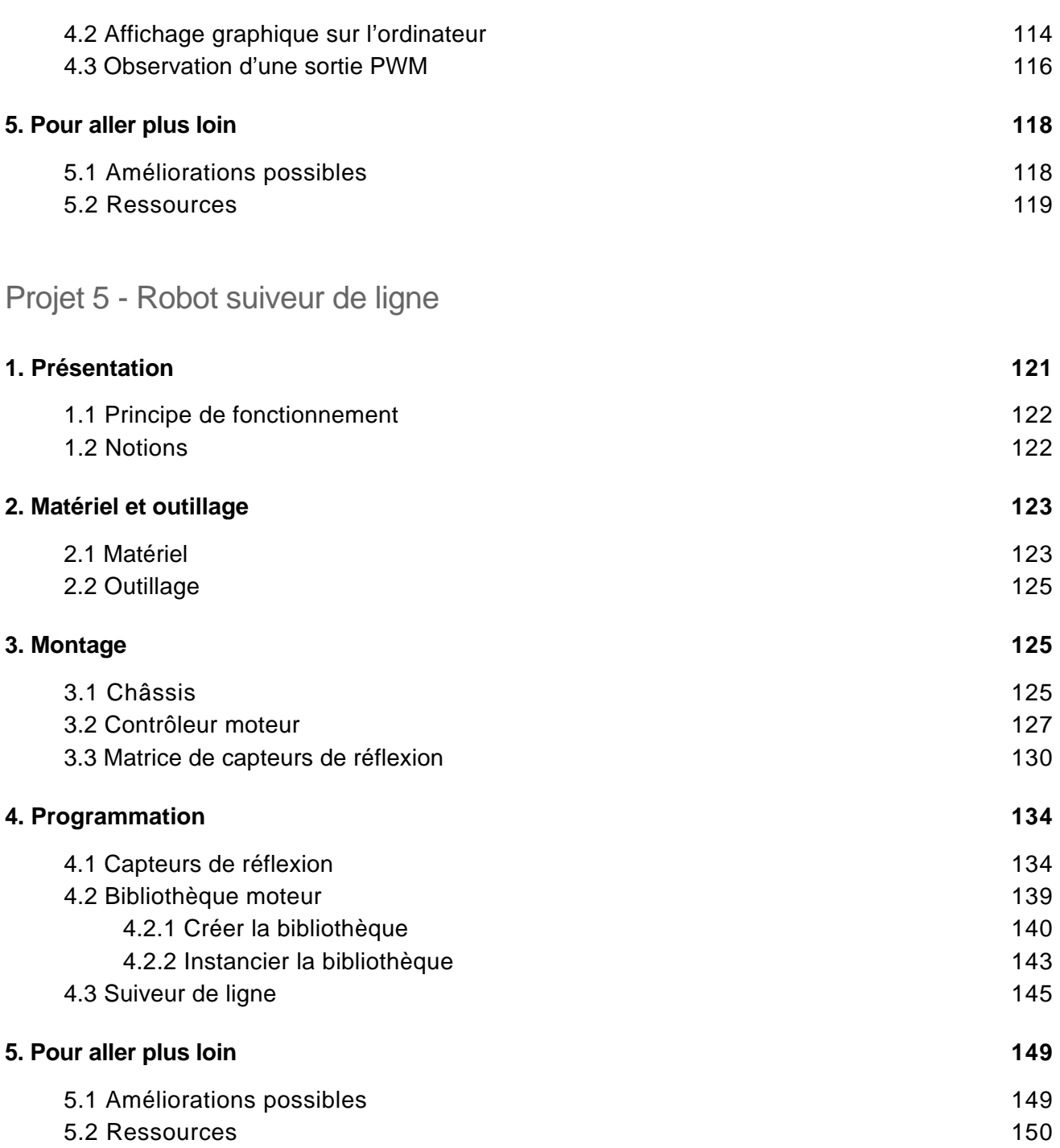

S'exercer au prototypage électronique (10 projets créatifs à réaliser soi-même)

#### Projet 6 - Lampe multicolore pilotée en Bluetooth

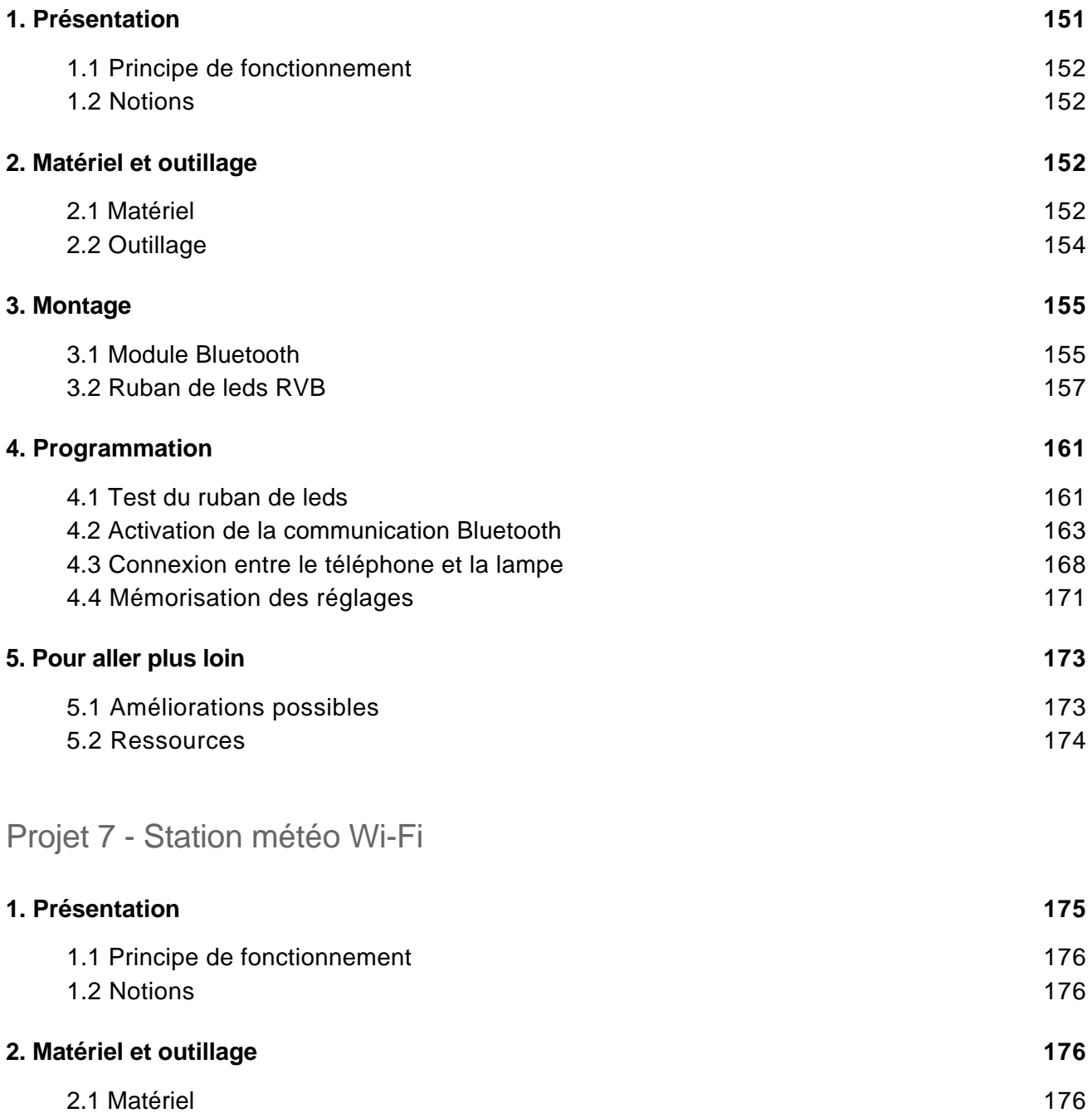

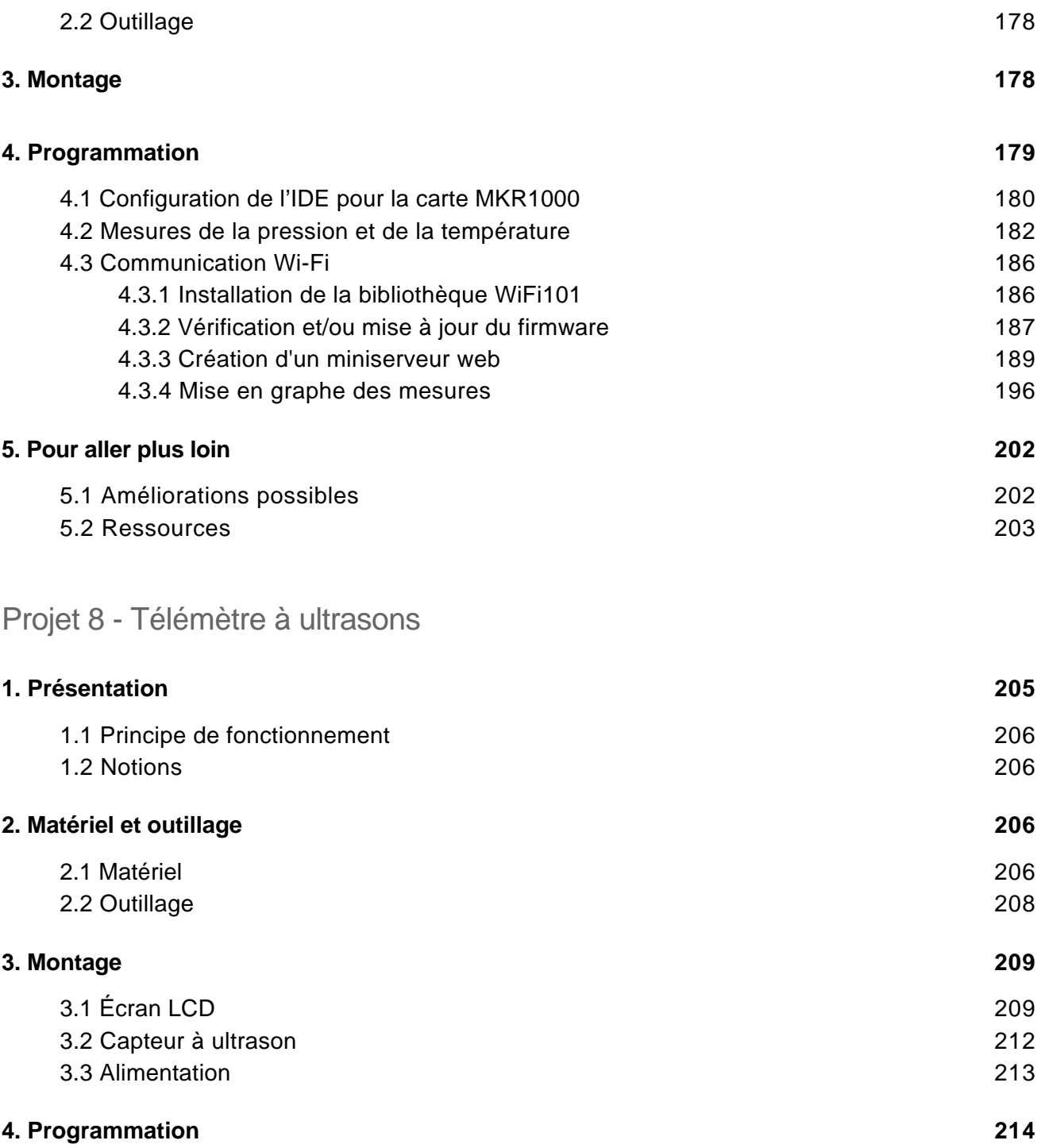

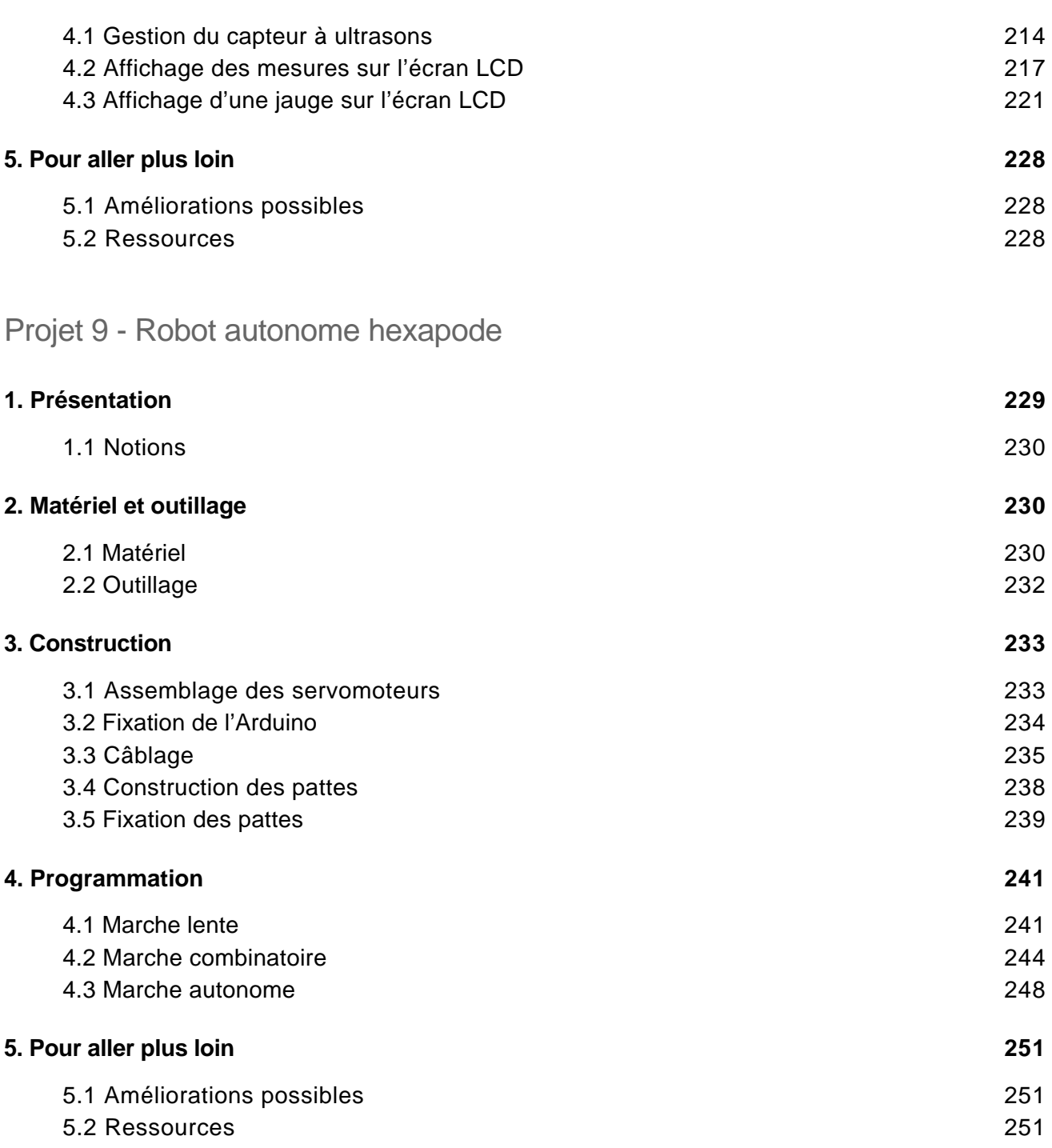

S'exercer au prototypage électronique (10 projets créatifs à réaliser soi-même)

Projet 10 - Dispositif d'affichage utilisant la persistance rétinienne

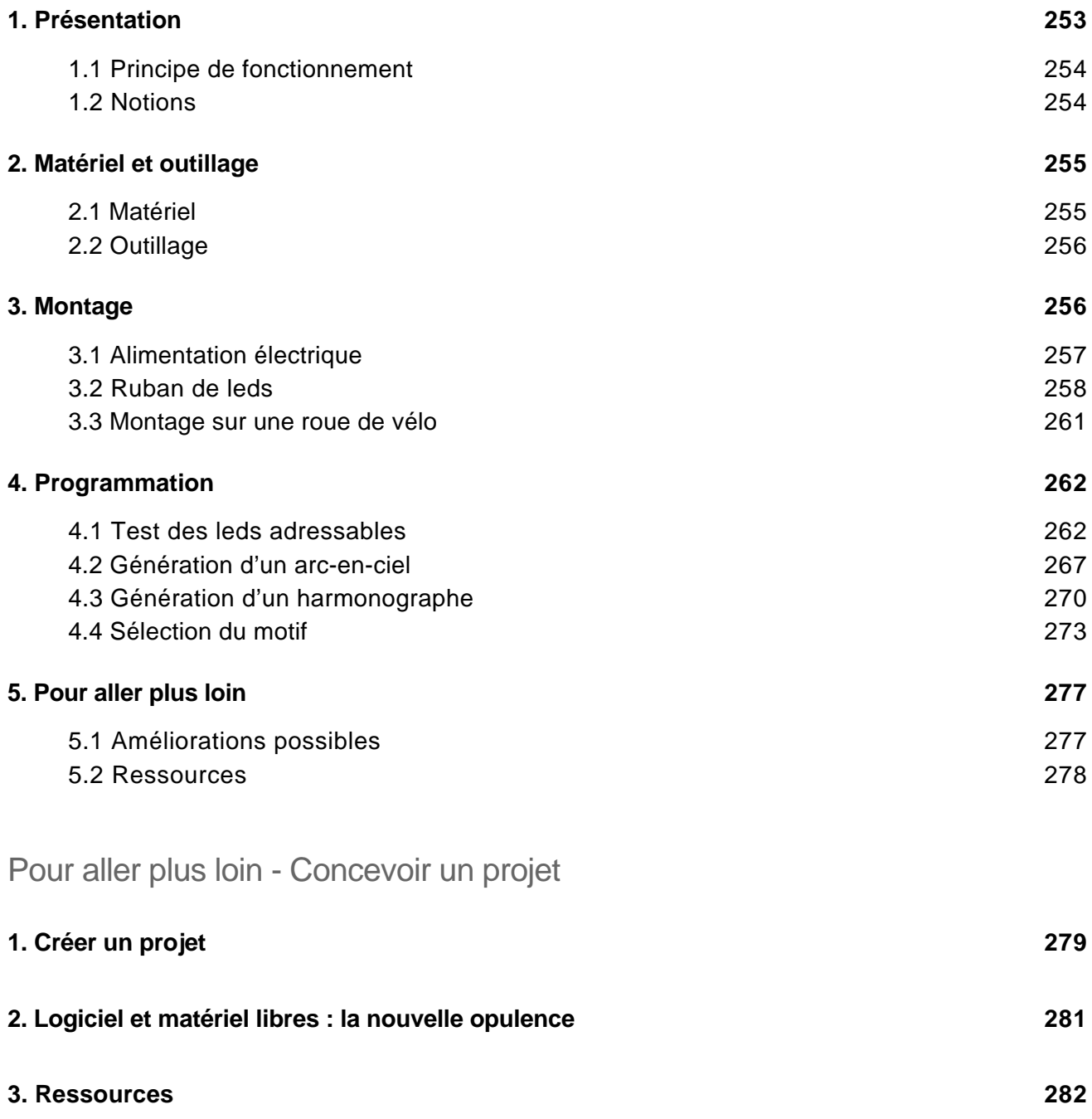

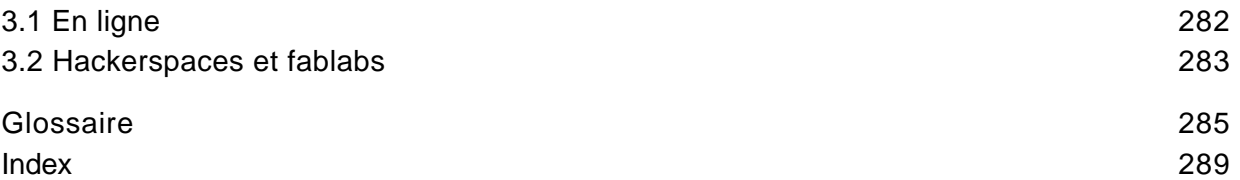